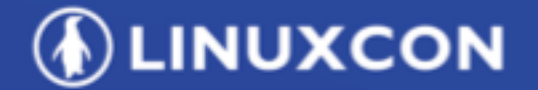

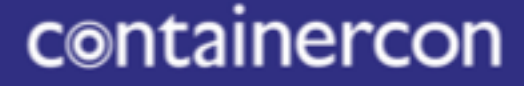

CHINA 中国

© CLOUDOPEN

**THINK OPEN** 开放性思维

# **Hyperledger Caliper**

**A performance benchmark framework for blockchain**

**O LF ASIA, LLC** 

#### **DLF ASIA, LLC**

**DLINUXCON** containercon @ CLOUDOPEN **СНІМА ФІЙ** -

### **Contents**

- What's Caliper
- Architecture & Design
- Roadmap

## **What's Caliper**

### **ALINUXCON** containercon @ CLOUDOPEN

**СНІМА ФІЕ** -

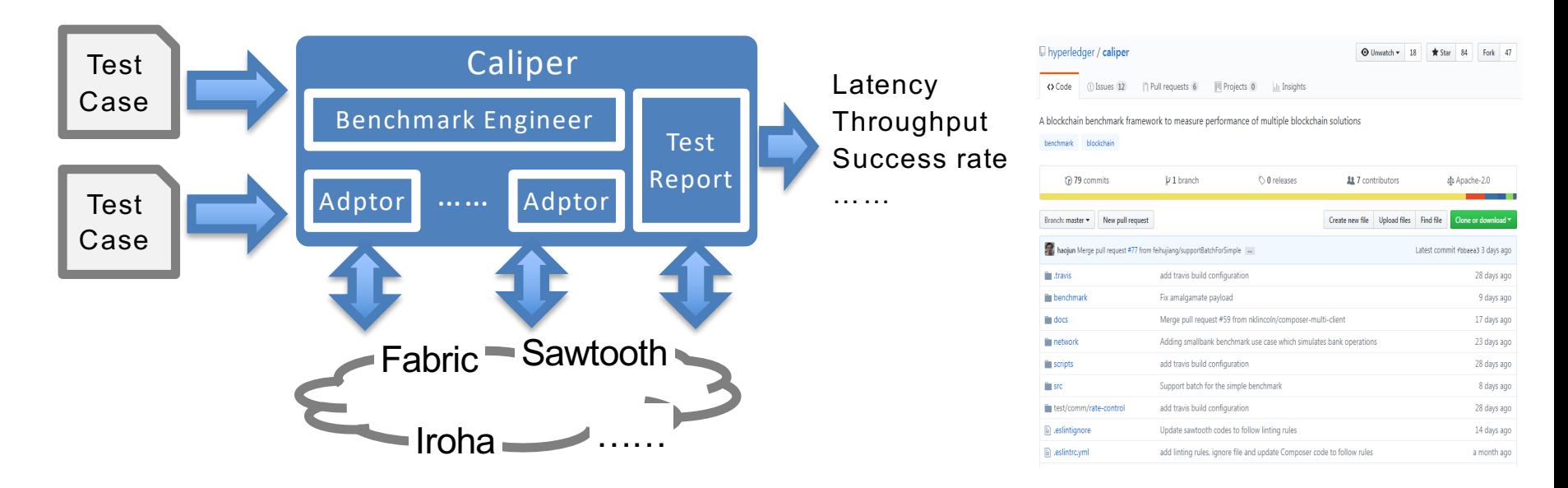

Caliper is a performance benchmark framework for blockchain and one of the

Hyperledger projects hosted by The Linux Foundation

- Integrate with multiple existing DLTs (Distributed Ledger Technology)
- Measure the performance of specific blockchain systems with predefined test cases
- Reports containing standard performance indicators defined by Hyperledger Performance and Scale WG
- Provide abstract NBIs (Northbound Interface) to help extend test cases

https://github.com/hyperledger/caliper

### Target users and typical scenarios (1)

- ……

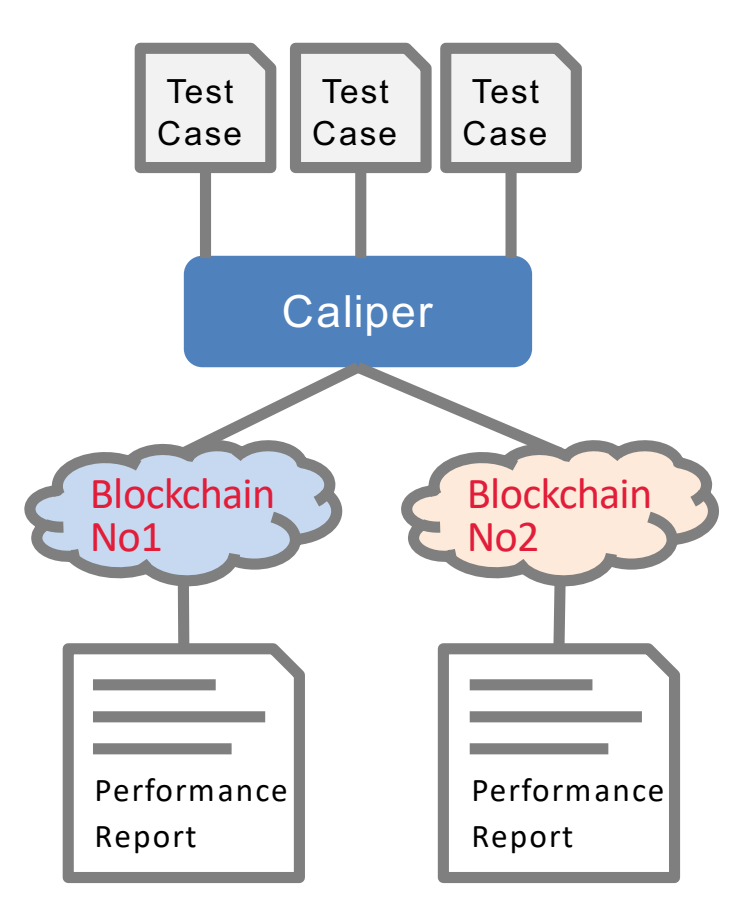

For decision makers who choose blockchain system for their business, Caliper can help:

- Test performance with specific test cases to find out which one best meet their needs
- Guarantee fairness for various systems
- Learn resource (CPU, Memory ,...) requirements and estimate costs to set up the system

### What's Caliper

Target users and typical scenarios (2)

- ……

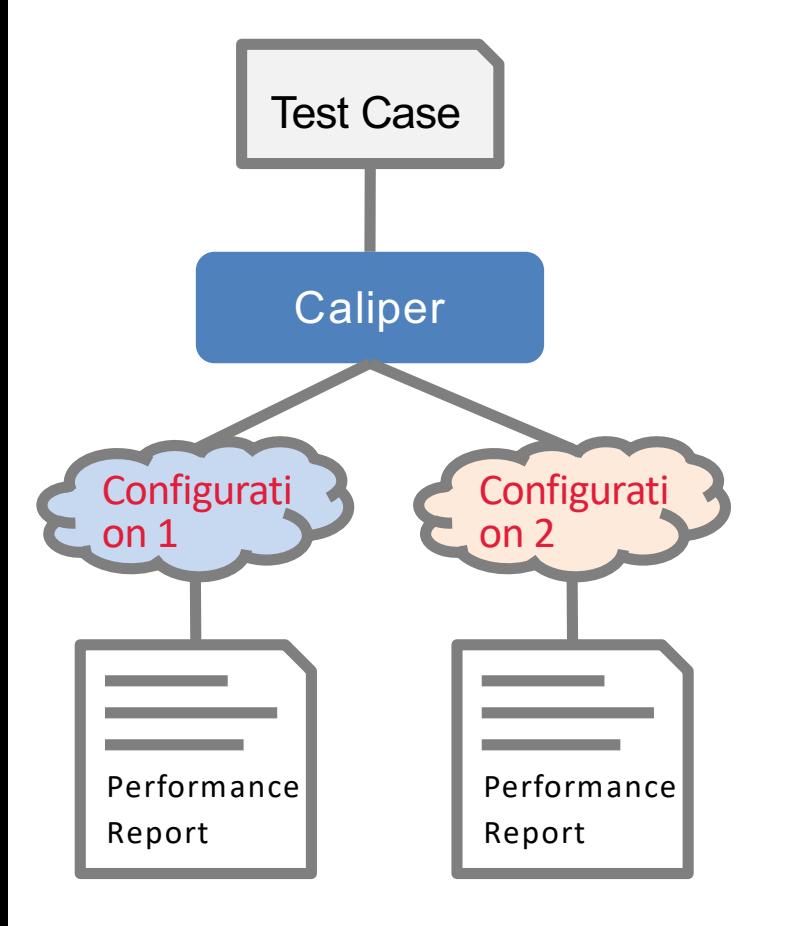

For system operators, Caliper can help:

- Evaluate performance of multiple blockchain configuration schemes and choose the best one
- Learn how network condition would affect the performance
- Find out the hardware requirements for specific SLA

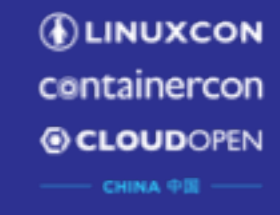

## What's Caliper

Target users and typical scenarios (3)

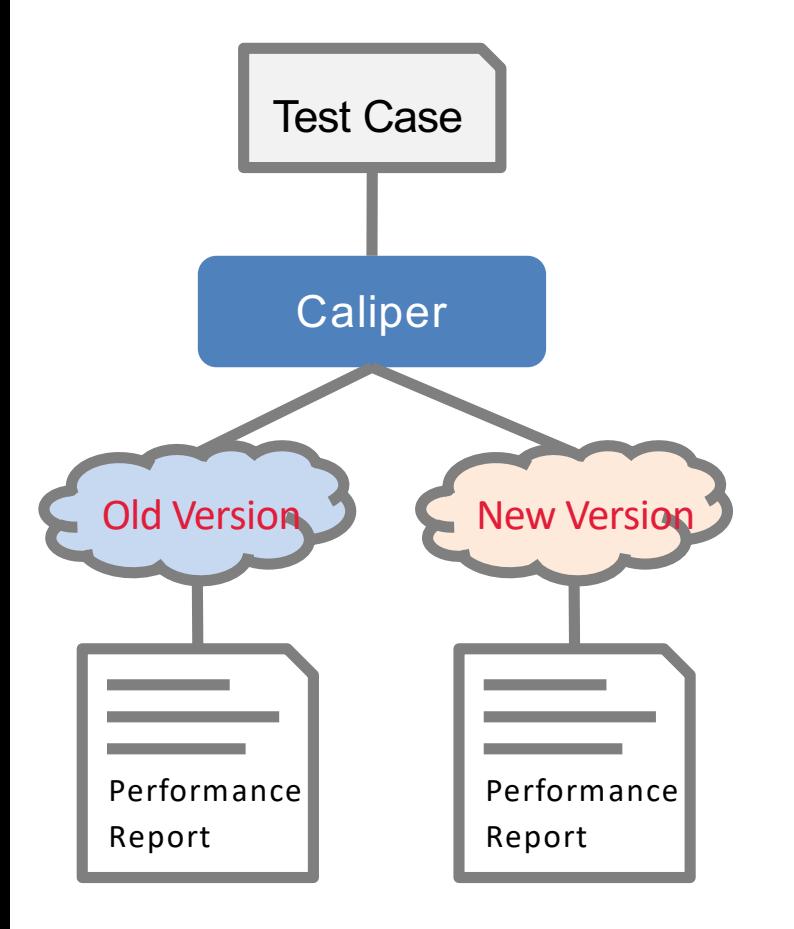

For developers, Caliper can be used as an internal tool to :

- Qualify the performance improvement of new version
- Assess the impact of new features on performance
- Compare with other blockchain systems

- ……

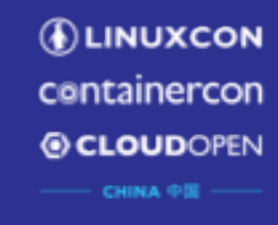

### **Architecture**

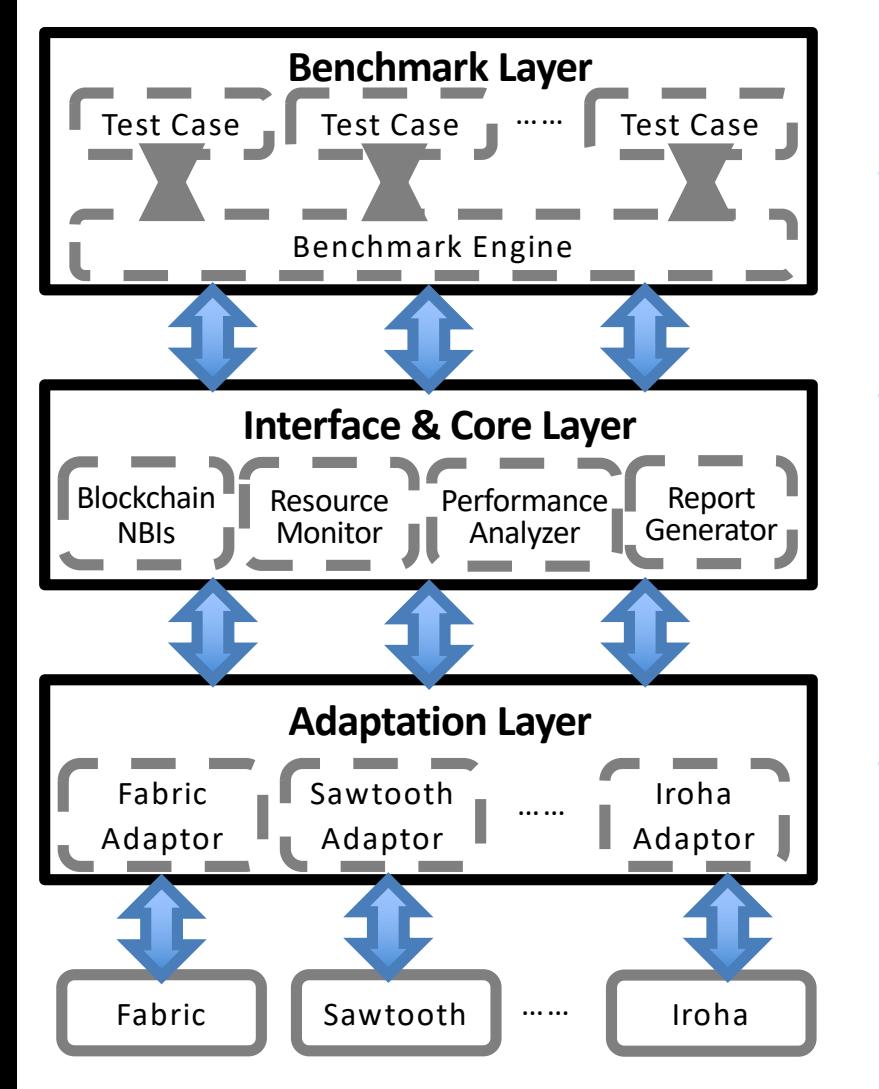

### Node.js based, 3 layers from top to bottom

- Benchmark Layer
	- Predefined benchmark test cases
	- Pluggable & configurable benchmark engine

### Interface & Core Layer

- Blockchain NBIs install, invoke, query……
- $Resource$  Monitor memory, cpu, network io  $\dots$ .
- Performance Analyzer latency, throughput ……
- Report Generator HTML format test report

#### Adaptation Layer

Translate NBIs into DLT protocols

## How it works

**DLINUXCON** containercon @ CLOUDOPEN СНІНА ФІЕ

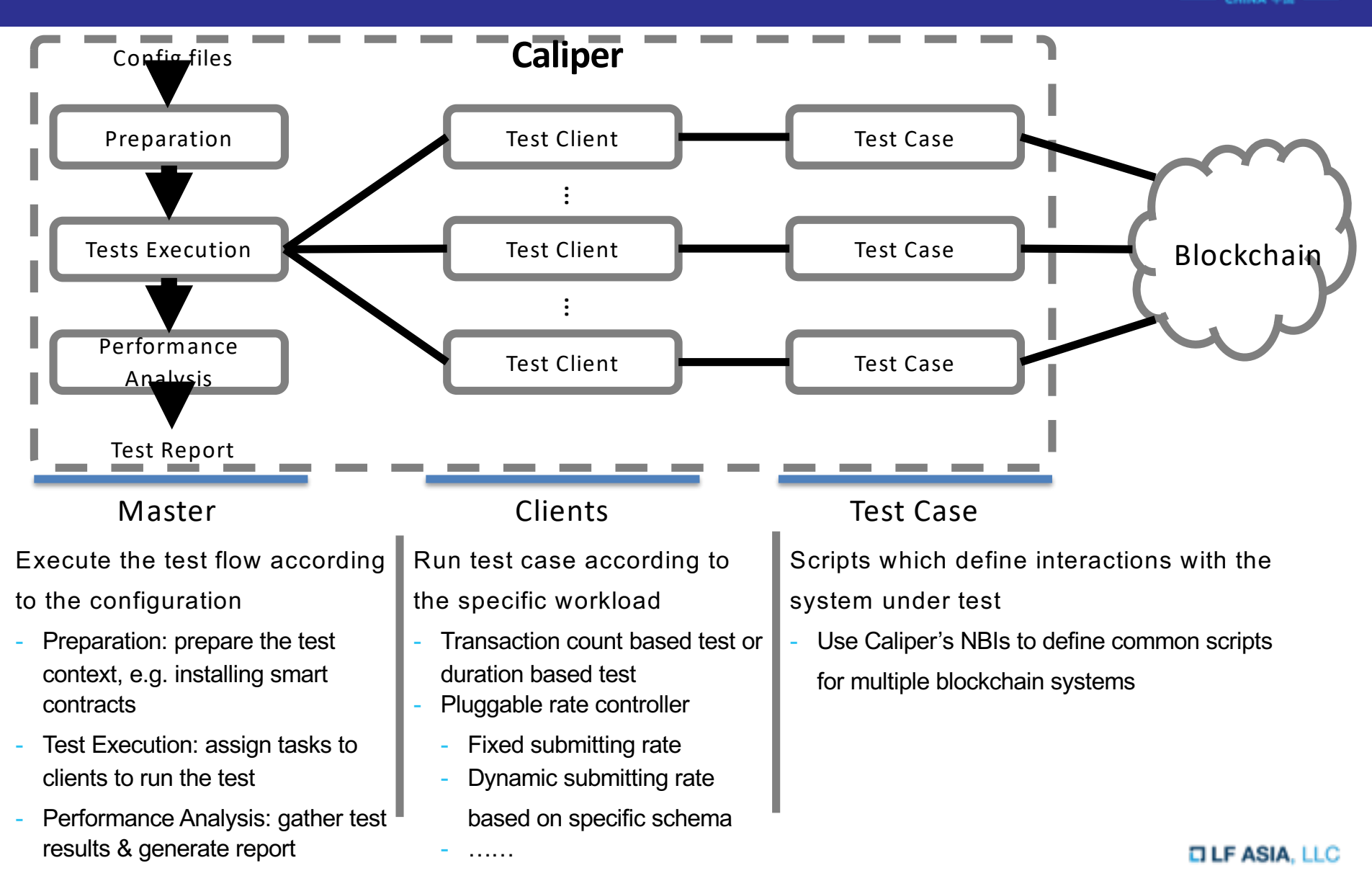

## How it works

**DLINUXCON** containercon @ CLOUDOPEN СНІНА ФІЕ

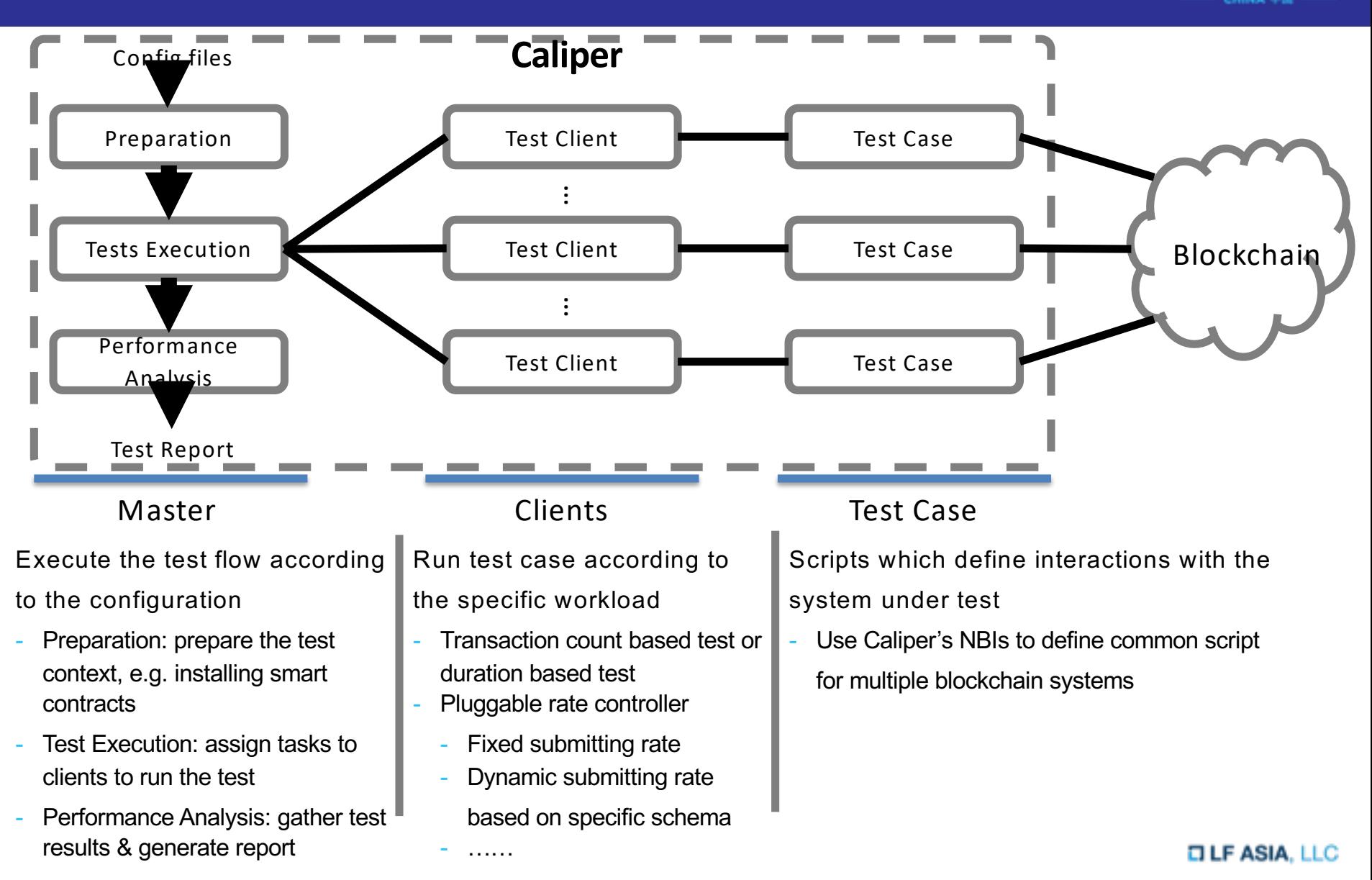

## Example: test & network config

**ALINUXCON** containercon G) CLOUDOPEN сніма Фії

Test configuration file is used to specify test flow and workloads, as well as other global configuration items

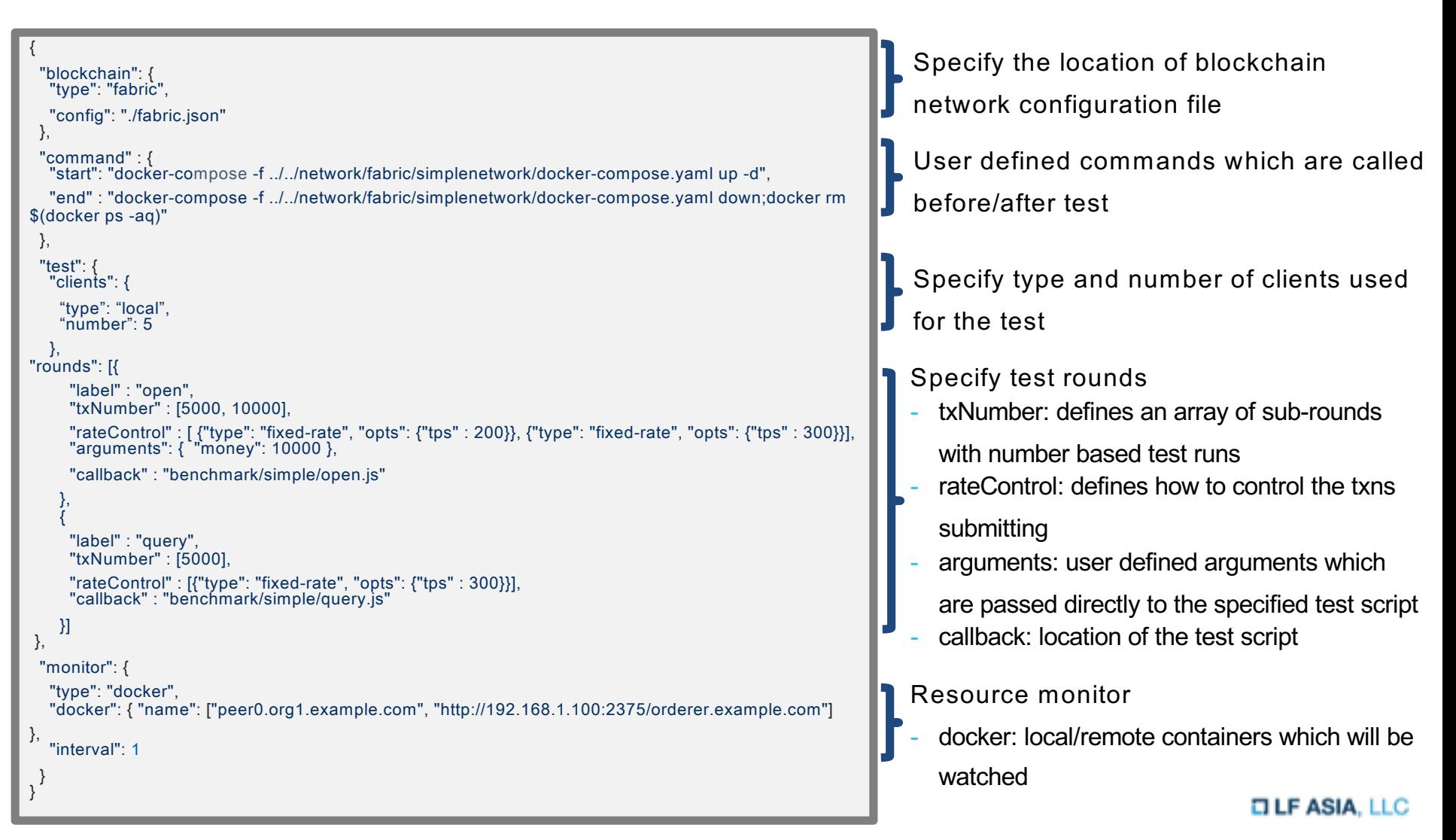

## Example: test & network config

Network configuration file is used to specify access points, as well as other necessary informations such as cryptographic materials required to interact with the SUT

```
{
 "fabric": {
 "cryptodir": "network/fabric/simplenetwork/crypto-config",
  "network": {
   "orderer": {
    "url": "grpcs://localhost:7050", "mspid": "OrdererMSP",
    "user": {
     "key": "network/fabric/……/keystore/be595….57cd_sk",
     "cert": "network/fabric/……/Admin@example.com-cert.pem"
    },
    "server-hostname": "orderer.example.com",
    "tls_cacerts": "network/fabric/……/tls/ca.crt"
   },
   "org1": {
    "name": "peerOrg1",
    "mspid": "Org1MSP",
    "user": {……},
    "peer1": {……},
    "peer2": {……}
   },
   "org2": {……}
  },
  "channel": [{
    "name": "mychannel",
    "config": "network/fabric/simplenetwork/mychannel.tx",
    "organizations": ["org1", "org2"],
    "deployed": false
 }],
 "chaincodes": [{"id": "simple", "path": "contract/fabric/simple", "language":"golang", "version": "v0", 
"channel": "mychannel"}] }
  ………
}
                                                                                                           Informations of orderer and peers which 
                                                                                                           can be used to submit transactions to 
                                                                                                          Fabric
                                                                                                          Informations of fabric chaincodes
                                                                                                           Informations of fabric channels
```
**ALINUXCON** 

containercon

**6) CLOUD**OPEN СНІМА ФІЕ

### Example: test case

A typical directory of test case [: https://github.com/hyperledger/caliper/tree/master/benchmark/simple](https://github.com/hyperledger/caliper/tree/master/benchmark/simple)

### **E** config-fabric.json **E** config-iroha.json **E** config-sawtooth.json **E** config-zookeeper.json  $\mathsf{r}$  config.json **E** fabric-remote.json **■** fabric.json **■** iroha.json  $\mathbf{r}$  main.js  $\mathbf{r}$  open.js  $\Box$  query.js

Test & network configuration files for various configuration options as well as specific systems under test

Startup parameters '-c' '-n' are used to specify config files for the test

Bootstrap script, the test can be started by running 'node main.js' Default script is implemented using benchmark engineer, the script can be used for various test cases. However, developers can also implement their own bootstrap script.

Test scripts which defines the actual blockchain operations using caliper NBIs

### Example: test report

**Summary** 

### Test results are outputted to the console in real time, and a HTML format report will be generated after the test

#### **Caliper Report**

#### **Basic information**

#### **DLT:** fabric

Benchmark: simple

**Description:** This is an example benchmark for caliper, to test the backend DLT's performance with simple account opening & querying transactions

**Test Rounds: 5** 

Details

#### **Benchmark results**

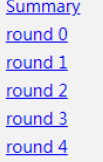

#### System Under Test

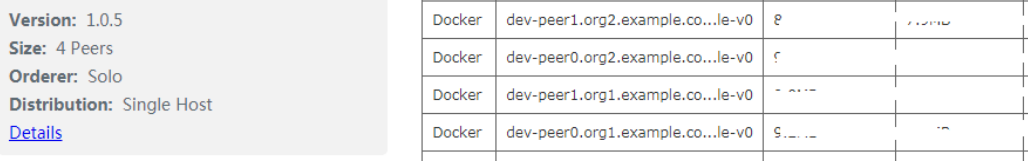

#### 75%ile Latency Succ Fail **Send Rate Min Latency Avg Latency Test Name Max Latency Throughput** Lista **Salar** and the con- $\mathbf{1}$ open  $1...$ **Single St**  $\sim$   $\sim$  $\sim$   $\sim$  $\sim 100$  $\overline{2}$  $\sim$  the l.  $\sim 10$ open 222 L n. ۰.  $2 - 2$ ЦL,  $1000$  $\sim$  $1.1^{\circ}$  $\overline{\mathbf{3}}$ open  $\sim$   $\sim$  $\sim$  $\overline{4}$ query **Silver U.L.**  $\sim$   $\sim$  $20.04 - 1$  $F = 1$ ــ ا  $\sim$  $\mathbf{a}$  $\overline{5}$ query ت د باب  $\sim 100$  km s  $^{-1}$ . . . . **.**

#### round 0 - open

#### performance metrics

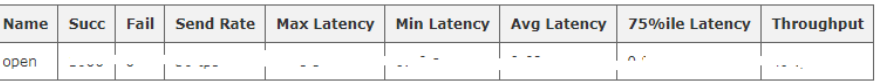

Memory(avg)

 $\omega_{\rm{eff}}$  and  $\omega_{\rm{eff}}$ 

 $CPU(max)$ 

 $\omega$  ,  $\omega$  ,  $\omega$ 

 $\equiv$  1000

 $CPU(avg)$ 

-----

 $\omega = 1/2$ 

------

**Traffic In** 

 $\sim$ 

and com-

and the same

**Sales Service** 

**Traffic Out** 

. . . .

 $-$  -  $\sim$  -  $\sim$ 

 $\sim$   $\sim$ 

Memory(max)

بالمنتدع

#### resource consumption

**NAME** 

node local-client.js(avg)

**TYPE** 

Process

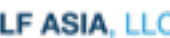

α

**DEINUXCON** 

containercon

*<b>O* CLOUDOPEN

**СНІМА ФІЙ** -

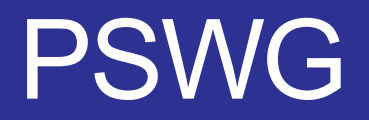

<https://wiki.hyperledger.org/groups/pswg/performance-and-scale-wg>

Performance and Scale Working Group is a cross project forum of Hyperledger for architects and technologists to discuss, research, and identify key metrics that relate to the performance and scalability of a blockchain and blockchain related technologies.

#### **DLF ASIA, LLC**

CHINA OIL

**DEINUXCON** containercon © CLOUDOPEN

- Fabric v1.1 & Sawtooth v1.0 & Iroha
- Performance metrics

Roadmap

- o Success Rate
- o Throughput
- o Latency
- Resource Monitor
	- o Docker Container
	- o Local Process
- Simple sample test cases
- Other Hyperledger blockchain ( and Non-Hyperledger System?)
- Keep up with PSWG metrics
- GUI & Dashboard support
- Add more sophisticated test cases
- Stable version supports long-term & large-scale testing
- Integrate with blockchain & network operation tools

Jun 2018 Dec 2018

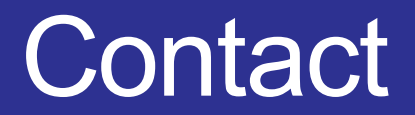

• Join the discussion of performance metrics and benchmark requirements <https://wiki.hyperledger.org/groups/pswg/performance-and-scale-wg>

• Submit issues or PRs to contribute directly <https://github.com/Huawei-OSG/caliper>

• Any questions / suggestions about Caliper <https://chat.hyperledger.org/channel/caliper> [zhouhaojun@huawei.com](mailto:zhouhaojun@huawei.com) [huruifeng@huawei.com](mailto:Huruifeng@huawei.com)

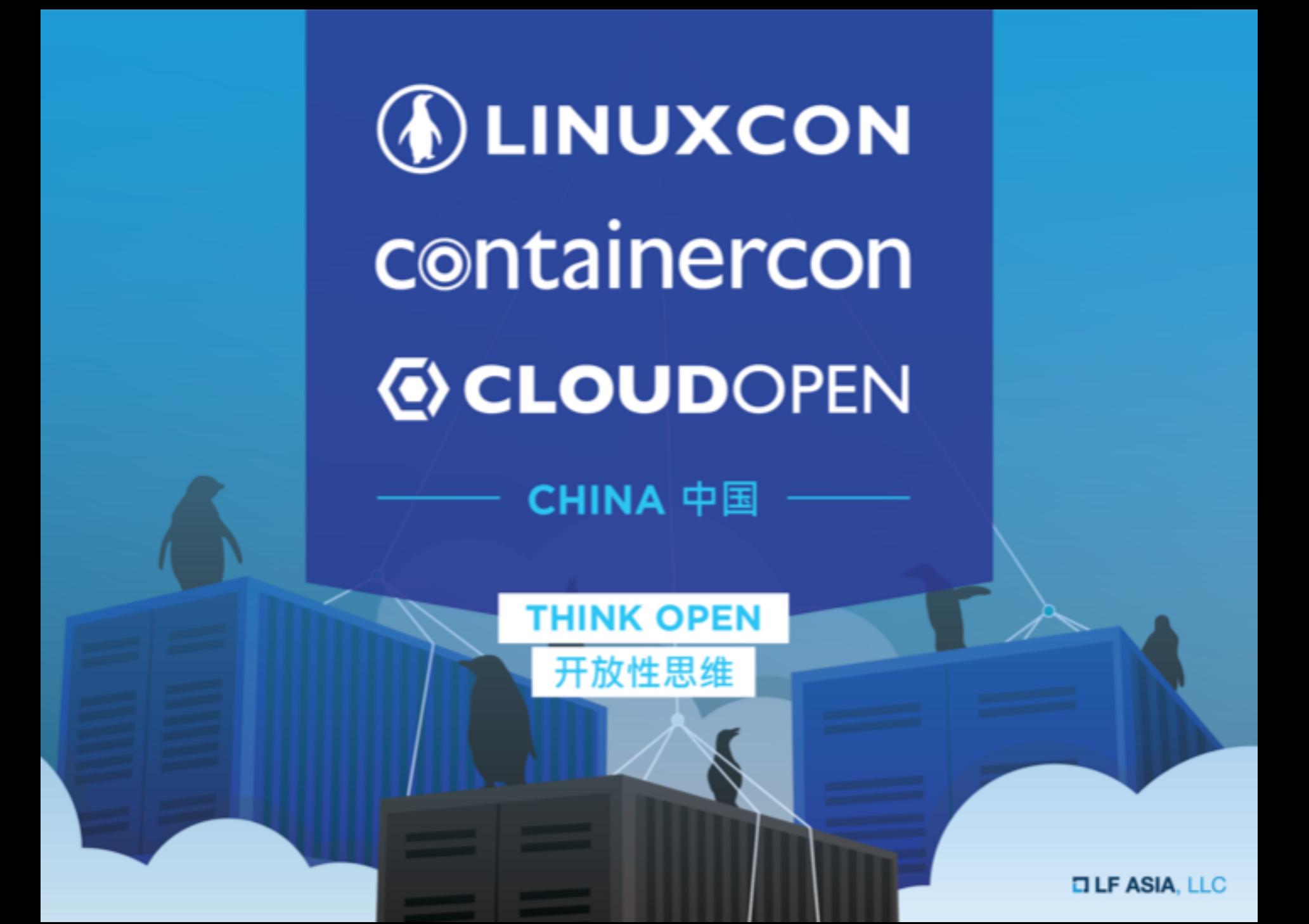